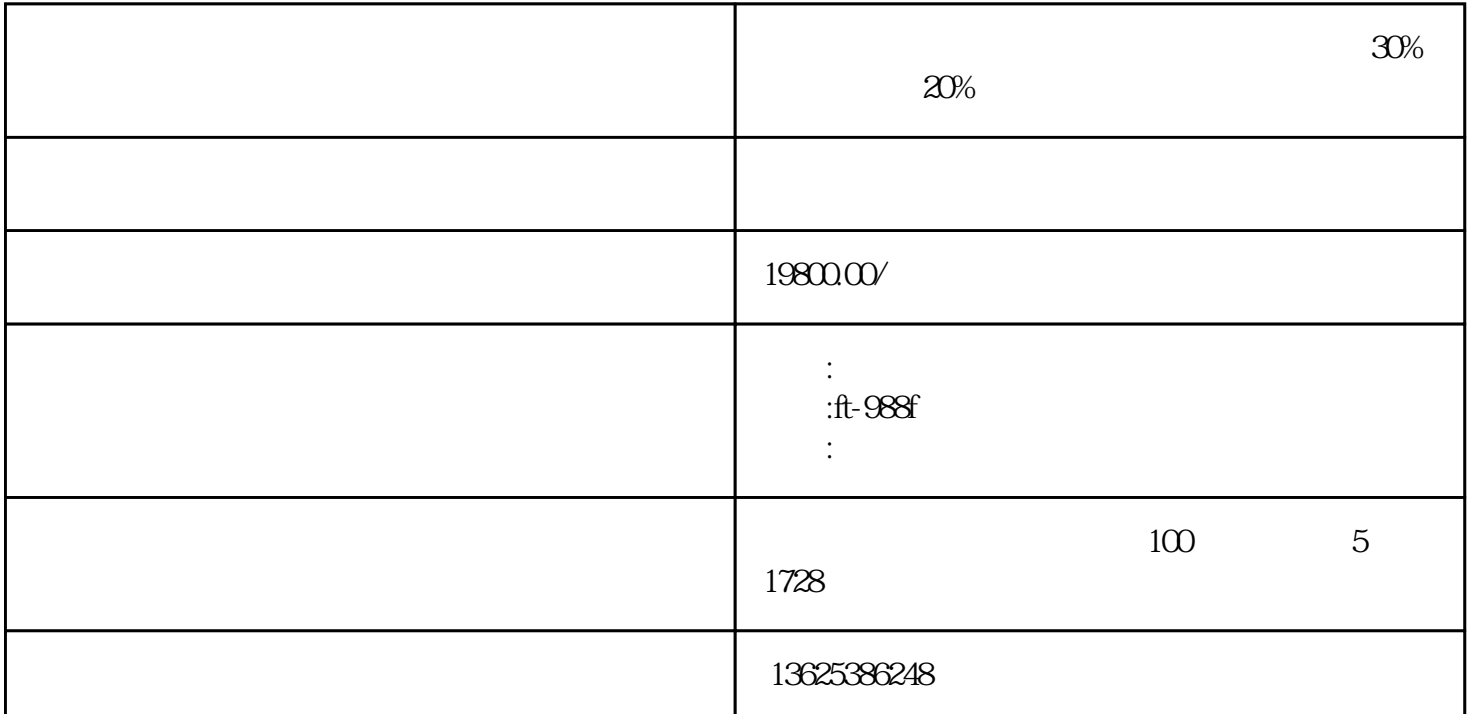

 $AL+3$ 

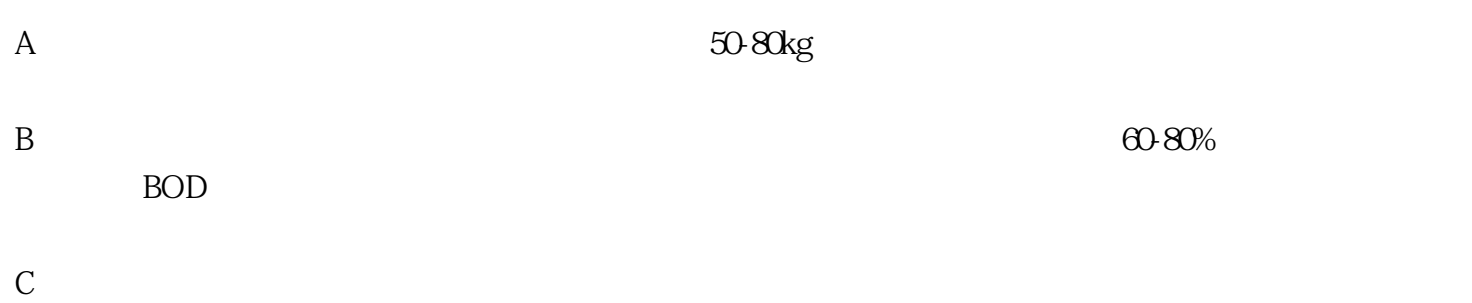

 $D$ 

 $3\%$ 

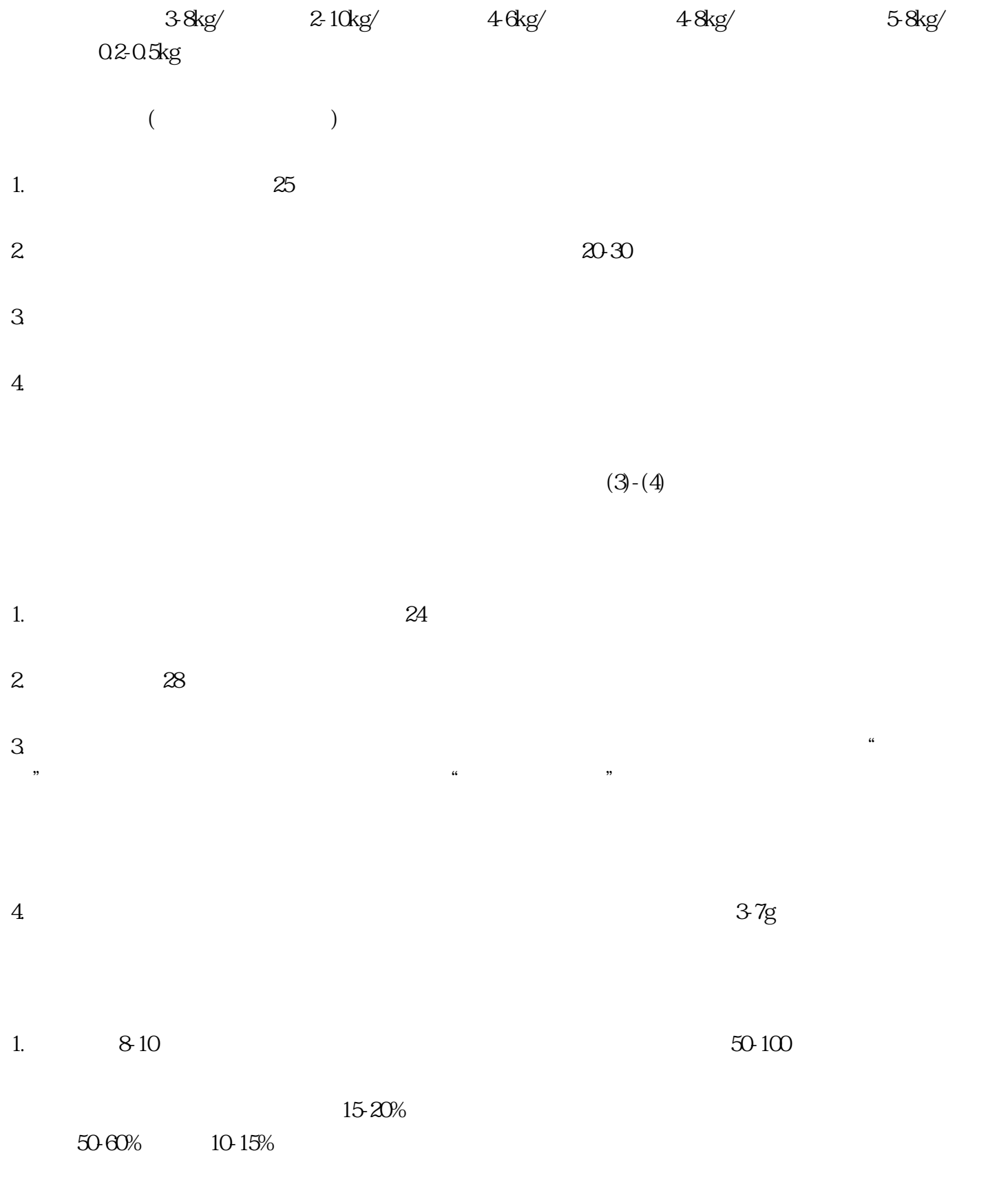

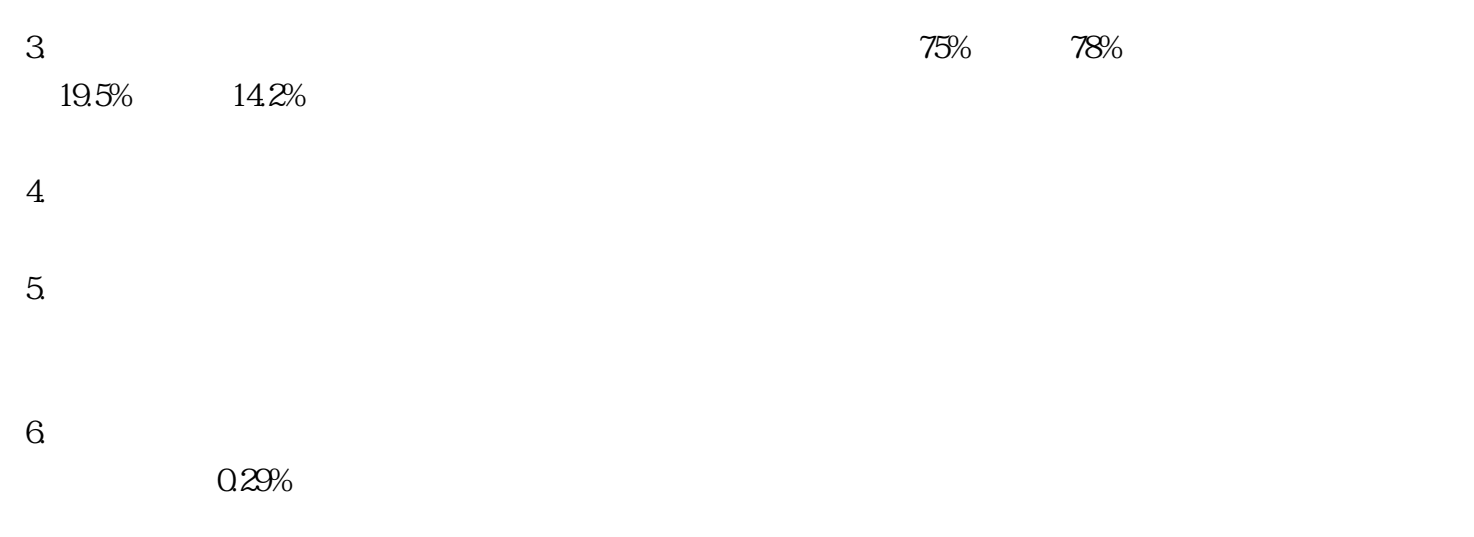

 $(ABCDEFG)$ 

A B C D E F G

 $25 \thinspace$